# **como visualizar minhas apostas na loteria on line**

- 1. como visualizar minhas apostas na loteria on line
- 2. como visualizar minhas apostas na loteria on line :c12 roleta
- 3. como visualizar minhas apostas na loteria on line :app sportingbet para iphone

#### **como visualizar minhas apostas na loteria on line**

#### Resumo:

**como visualizar minhas apostas na loteria on line : Bem-vindo ao mundo encantado de ecobioconsultoria.com.br! Registre-se e receba um presente especial para começar a sua aventura de apostas!** 

contente:

Bem-vindo ao bet365, como visualizar minhas apostas na loteria on line casa de apostas online! Aqui, você encontra as melhores odds, uma ampla variedade de mercados de apostas e promoções exclusivas que vão deixar como visualizar minhas apostas na loteria on line experiência ainda mais emocionante. Vamos mergulhar no mundo das apostas e explorar tudo o que o bet365 tem a oferecer!

Prepare-se para uma experiência de apostas incomparável no bet365. Com uma interface amigável e fácil de navegar, você pode apostar em como visualizar minhas apostas na loteria on line seus esportes favoritos, jogar cassino ao vivo, participar de jogos de pôquer e muito mais. Nosso time de especialistas está sempre disponível para fornecer suporte e garantir que você tenha a melhor experiência possível.

pergunta: Quais são as promoções disponíveis no bet365?

resposta: O bet365 oferece uma ampla gama de promoções, incluindo bônus de boas-vindas, apostas grátis, impulsionadores de odds e muito mais. Visite a página de promoções do site para conferir as ofertas mais recentes.

[bonus casino betclic](https://www.dimen.com.br/bonus-casino-betclic-2024-07-04-id-13978.html)

10 Melhores Bnus de Cadastro do Brasil em como visualizar minhas apostas na loteria on line 2024\n\n Vai de bet: bnus de R\$ 20 para novos usurios. Blaze: at R\$ 1.000 para novos usurios + 40 giros grtis em como visualizar minhas apostas na loteria on line jogos originais. Melbet: at R\$ 1.200 em como visualizar minhas apostas na loteria on line bnus e depsito mnimo de apenas R\$ 4. Bet365: bnus de at R\$ 500 e 30 dias para cumprir o rollover.

A Aposta Ganha oferece um bnus de boas vindas sem depsito de R\$10 para os novos jogadores que se cadastram na plataforma. Esse valor pode ser utilizado para fazer apostas em como visualizar minhas apostas na loteria on line esportes selecionados, e os ganhos obtidos com o bnus podem ser sacados depois de cumprir os requisitos de rollover estabelecidos pela empresa.

Casas de cadastro apostas Bnus de sem depsito KTO 5 reais grtis para apostar

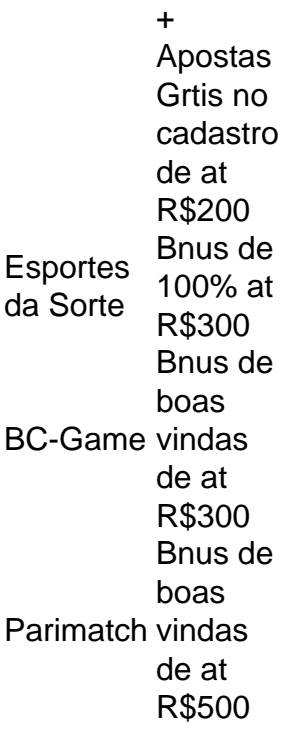

## **como visualizar minhas apostas na loteria on line :c12 roleta**

### **como visualizar minhas apostas na loteria on line**

Vasco da Gama, o navegador e explorador português, é mais conhecido por ser o primeiro a navegar do Europa até a Índia, contornando a

primeiro europeu a alcançar a Índia por mar, contornando o Cabo da Boa Esperança, na África do Sul.

Sob as ordens de Manuel I, da Gama liderou duas viagens, em como visualizar minhas apostas na loteria on line 1497 e 1502, respectivamente, com o objetivo de estabeler uma rota marítima direta entre o Portugal e a Índia.

No primeiro grande voyage, da Gama comandou uma frota de quatro navios, carregados com mantimentos e suprimentos, e uma tripulação de170 homens, dos quais apenas 55 sobreviveram ao final da jornada.

< p>Após diversas escalas às localidades da costa sul-africana e vários eventos marcantes ao longo do percurso, Vasco da Gama chegou à Índia, em como visualizar minhas apostas na loteria on line Calecute, no dia 20 de maio de 1498.Manuel I, recompensou da Gama com o título de dom, o correspondente a um rendimento anual de 1000 cruzados, e propriedades.

Vasco da Gama permanece como uma figura crucial na história europeia e global, principalmente devido às suas façanhas no mar e à criação da primeira conexão marítima direta entre Europa e Ásia.Leia este artigo da Britannica sobre Vasco da Gama

As apostas imóveis são ações de probabilidade que realizam fora do alcance da lei e sem a dúvida governamenta, elas podem ser realizadas por indivíduos ou organizações críticas and pode envolventes mergulhações em como visualizar minhas apostas na loteria on line empresas corporativaes.

de apostas ilegais

As apostas desportiva a ilegais: Essasa são pensadas em como visualizar minhas apostas na loteria on line eventos eSportivo, mas concretizaadas fora do alcance da lei. Isso pode incluir posta ltima votação nos resultados dos jogos; Pontuação total nom o jogador etc ... Os seguintes títulos de jogo são jogos que não estão regulamentados ou licenciados por sórgão. Isso pode incluir os Jogos dos roleta, rumita e shlot machine etc...

As apostas financeiras: Essas são as escolha em como visualizar minhas apostas na loteria on line mercados financeiros, como ações e commodities etc. essas respostas podem ser realizadas por meio de plataformas não regulamentada ou pelo caminho dos autores sem autorização para o efeito

### **como visualizar minhas apostas na loteria on line :app sportingbet para iphone**

#### **Keir Starmer, líder del Partido Laborista británico, se acerca cuidadosamente a las elecciones con una estrategia de "Ming vase"**

El líder del Partido Laborista británico, Keir Starmer, está avanzando cuidadosamente en el sendero de la campaña electoral, siguiendo la estrategia del "Ming vase", una táctica que consiste en evitar resbalones para proteger una ventaja en las encuestas.

Starmer ha estado cuidando el "Ming vase" durante mucho más tiempo que los seis semanas de campaña. Ha mantenido una ventaja en las encuestas de dos dígitos por más de 18 meses, reposicionando metódicamente al Partido Laborista como una alternativa creíble de centroizquierda a los Conservadores divididos, erráticos y ocasionalmente extremistas.

Este es el resultado de un proyecto extraordinario de cuatro años, en el que Starmer, de 61 años, ha despojado a su predecesor de izquierda, Jeremy Corbyn, y a sus leales; ha atacado el antisemitismo que había contaminado las filas del partido; y ha acercado sus políticas económicas y de seguridad nacional al centro.

#### **El renacimiento del Partido Laborista**

Steven Fielding, profesor emérito de historia política en la Universidad de Nottingham, dijo: "Cuando asumió el liderazgo en 2024, su prioridad fue eliminar todos los factores que impedían que la gente votara por el Partido Laborista en 2024". Como resultado, "ha podido ampliar el grupo de votantes".

Robert Ford, profesor de ciencia política en la Universidad de Manchester, dijo: "Hace cuatro años, Keir Starmer ofrecía esencialmente corbynismo con una cara humana - y lo ha desechado todo. Se ha movido hacia el centro porque las incentivas están allí, y el público también".

Author: ecobioconsultoria.com.br

Subject: como visualizar minhas apostas na loteria on line Keywords: como visualizar minhas apostas na loteria on line Update: 2024/7/4 2:23:11